# **स ू चना तथा सञ्चार प्रविविमा आिाररत प ु नतााजगी ताविम पाठ्यक्रम - तह २**

# **(ICT Training Curriculum for Teachers – Level 2)**

### **१. पररचय**

सचूना तथा सञ्चार प्रविविलाई विक्षण वसकाइ प्रवियाको अविन्न अङ्गका रूपमा एकीकृत गर्दै प्रविधिमैत्री, व्यावहारिक र नतिजामुलक बनाउन राष्ट्रिय राष्ट्रिय शिक्षा नीति, २०७६, विद्यालय शिक्षाको राष्ट्रिय पाठ्यक्रम प्रारूप, २०७६ मा ''राष्ट्रिय तथा अन्तर्राष्ट्रिय स्तरमा प्रतिस्पर्धी, आधुनिक सूचना तथा सञ्चार प्रविधि प्रयोग गर्न सक्ने विश्वपरिवेश सुहाउँदो दक्ष जनशक्ति तयार गर्ने" विद्यालय शिक्षाका राष्ट्रिय उद्देश्य राखिएको छ। विद्यालय क्षेत्र विकास योजना -२०१६२०२२- \_ले विद्यालयमा सूचना तथा सञ्चार प्रविविलाई विषय र विक्षण वसकाइको माध्यमको रूपमा प्रयोग गने नीवत अबलम्बन गरेको छ । विक्षकको पेसागत विकास प्रारूप, २०७२ र शिक्षक सक्षमताको प्रारूप, २०७२ ले सूचना तथा सञ्चार प्रविधिलाई शिक्षण सिकाइको अभिन्न अङ्गको रूपमा समावेश गरेको छ।

### **२. ताविमको िक्ष्य तथा उद्देश्य**

यस तालिमको अन्तमा सहभागी शिक्षकहरूमा निम्नानुसारको उद्देश्य प्राप्त हुने अपेक्षा गरिएको छ:-

- क. सूचना प्रविधिको प्रयोग गरी शिक्षण सिकाइ क्रियाकलापलाई आधुनिक प्रविधिमा रुपान्तरण गर्ने सिपको विकास भएको जनशक्ति तयार गर्न सहयोग गर्ने।
- ख.विषयगत विक्षण वसकाइलगायत विद्यालयको प्रिासवनक गवतविविहरूमा सचूना प्रविविको प्रयोग एवम् सहजीकरण गर्न सहयोग पुर्याउने।

## **३. ताविमको सक्षमता**

यस तालिमको अन्तमा सहभागीहरूमा निम्नानुसारका सक्षमताहरू हासिल हुने छन् :

- क. िैवक्षक वियाकलापमा Information and communication Technology (ICT) को प्रयोग सम्बन्धी सैद्धान्तिक अवधारणा, विभिन्न प्रकारका ICT Tools / Equipment को प्रयोग
- ख. Digital Learning / e-learning/blended learning को अवधारणा र शैक्षिक क्रियाकलापमा यसको प्रयोग
- ग. Online teaching learning मा Virtual classroom platform हरू, जस्तै: Google Classroom (Learning Management System) को प्रयोग
- $\boldsymbol{\Sigma}$  शिक्षण सिकाइका क्रममा विभिन्न प्रकारका Web browsers / Search engines को प्रयोग
- $\overline{S}$ . शिक्षण सिकाइमा व्यावहारिक रूपमा प्रयोग हुने MS-word, Excel र Power point तथा विषयगत वेभवेस्ड टुल र एप्लिकेसन, एडनहरूको प्रयोग।
- च. विद्यालयको प्रिासवनक कायाहरूमा सचूना तथा सञ्चार प्रविविको प्रयोग।
- छ. इमेल, इन्टरनेट, इपुस्तकालय र ब्लग इत्यादीको विद्यालय सञ्चारमा प्रयोग।
- ज. अनलाइन तथा डिजिटल लर्निग / भर्च्युअल सिकाइ र दुर शिक्षण सिकाइ तथा मूल्याङ्कन गर्ने सिपको विकास ।
- झ. शिक्षण सिकाइका क्रममा Subjective Specific ICT/Digital tools/Application सम्बन्धी जानकारी तथा यसको प्रयोग
- $\overline{\mathbf{3}}$ . Artificial Intelligence (AI) सम्बन्धी अवधारणा, Chat GPT सम्बन्धी जानकारी तथा शैक्षिक क्रियाकलापमा यसको प्रयोग
- $\overline{c}$ . Computer based Assessment / Evaluation system को अवधारणा तथा प्रयोग
- ठ. साइवर इथिक्स, भाइरस र कम्प्युटर सुरक्षाको प्रयोग।

#### **४. ताविमको संरचना र सञ्चािनको माध्यम**

- क. यो तालिम ५ दिन अवधिको हुने छ। दिनको ३ सेसन हुने छ भने प्रतिसेसन १:३० घण्टाको समय हुने छ ।
- ि. तावलम फेस टुफेस तथा अनलाइन मोडमा सञ्चालन हुनेछ।

# **५. ताविमको विषयिस्तु**

# **ICT Training Curriculum – Level 2**

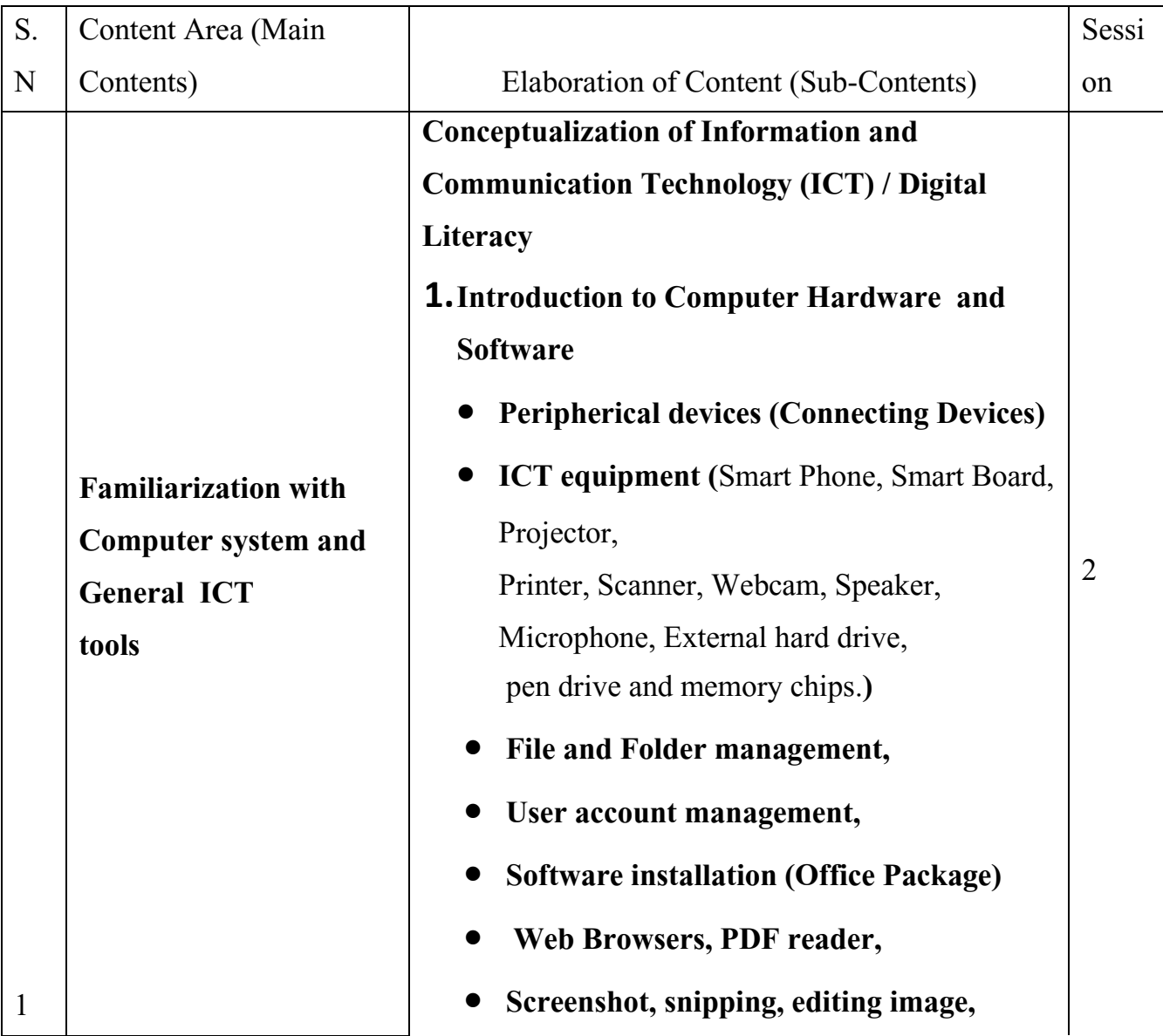

Micro-Contents

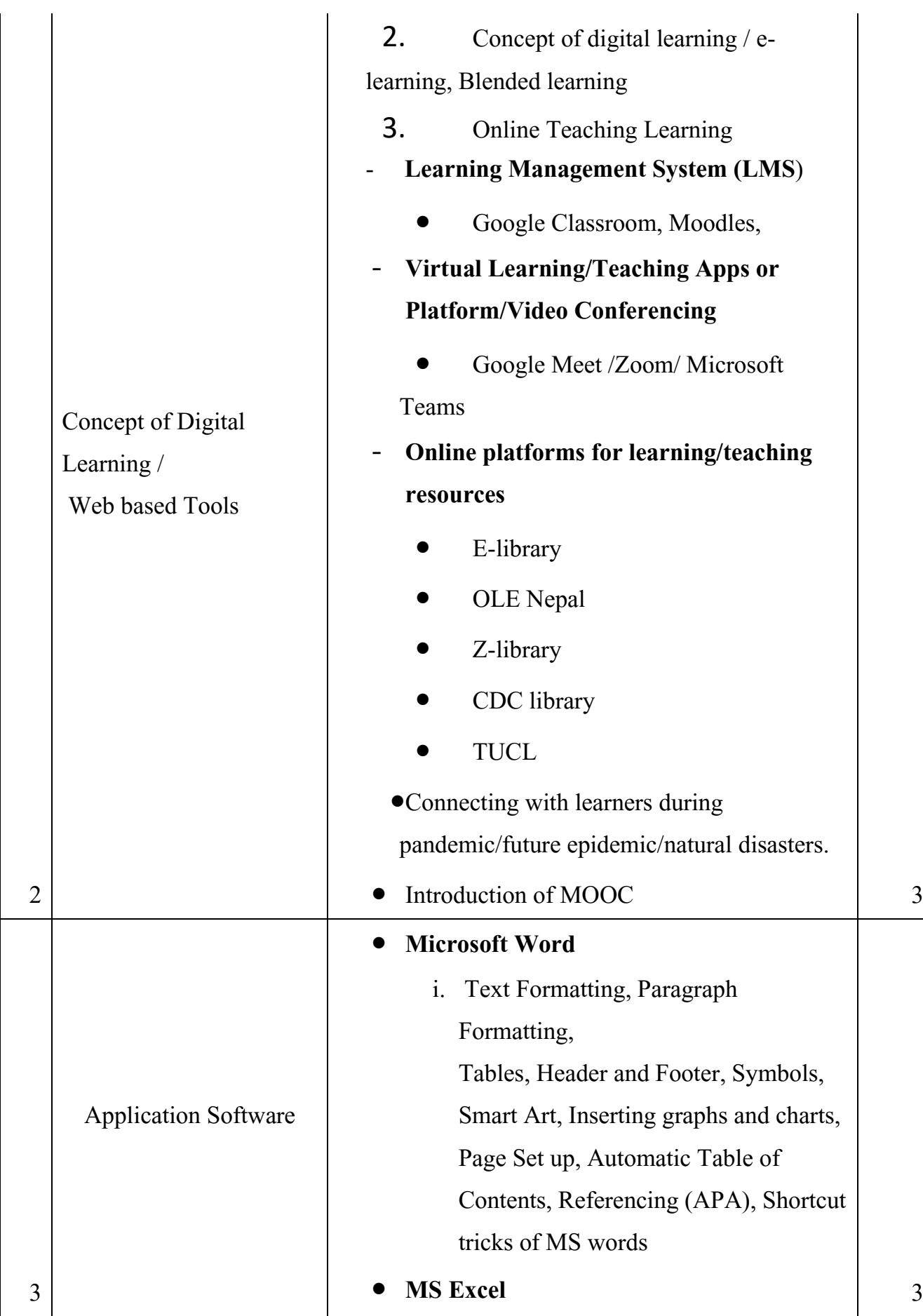

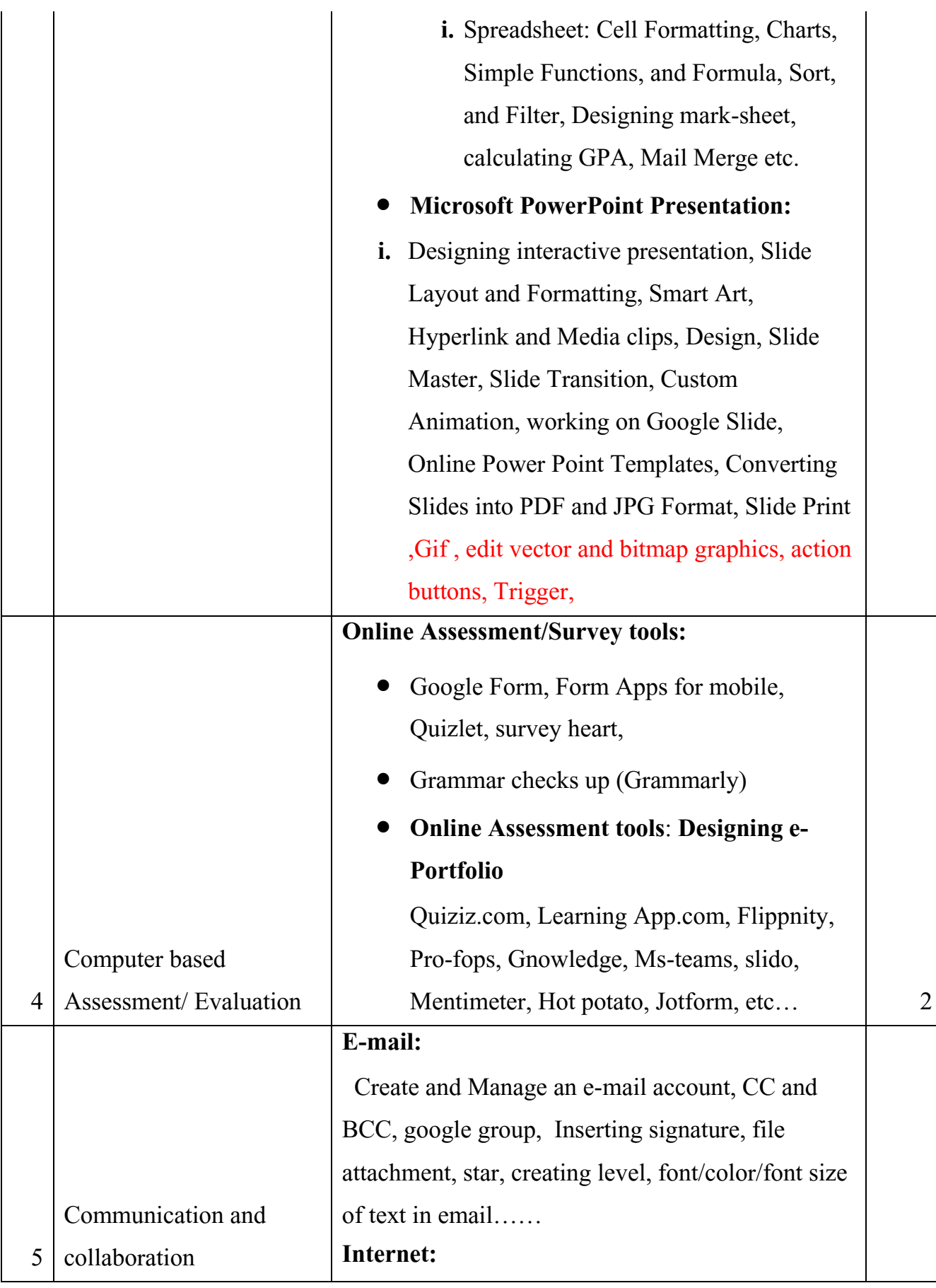

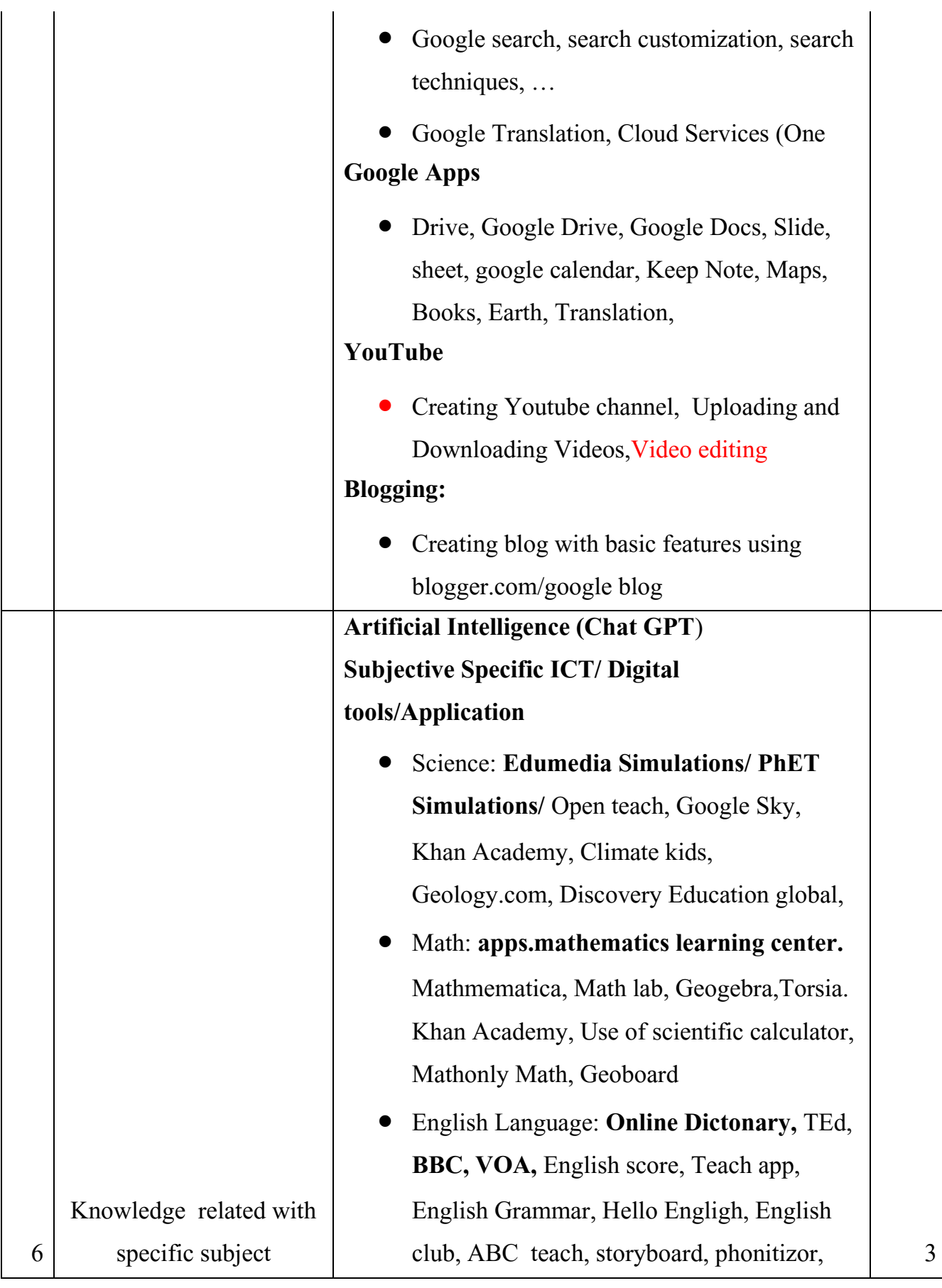

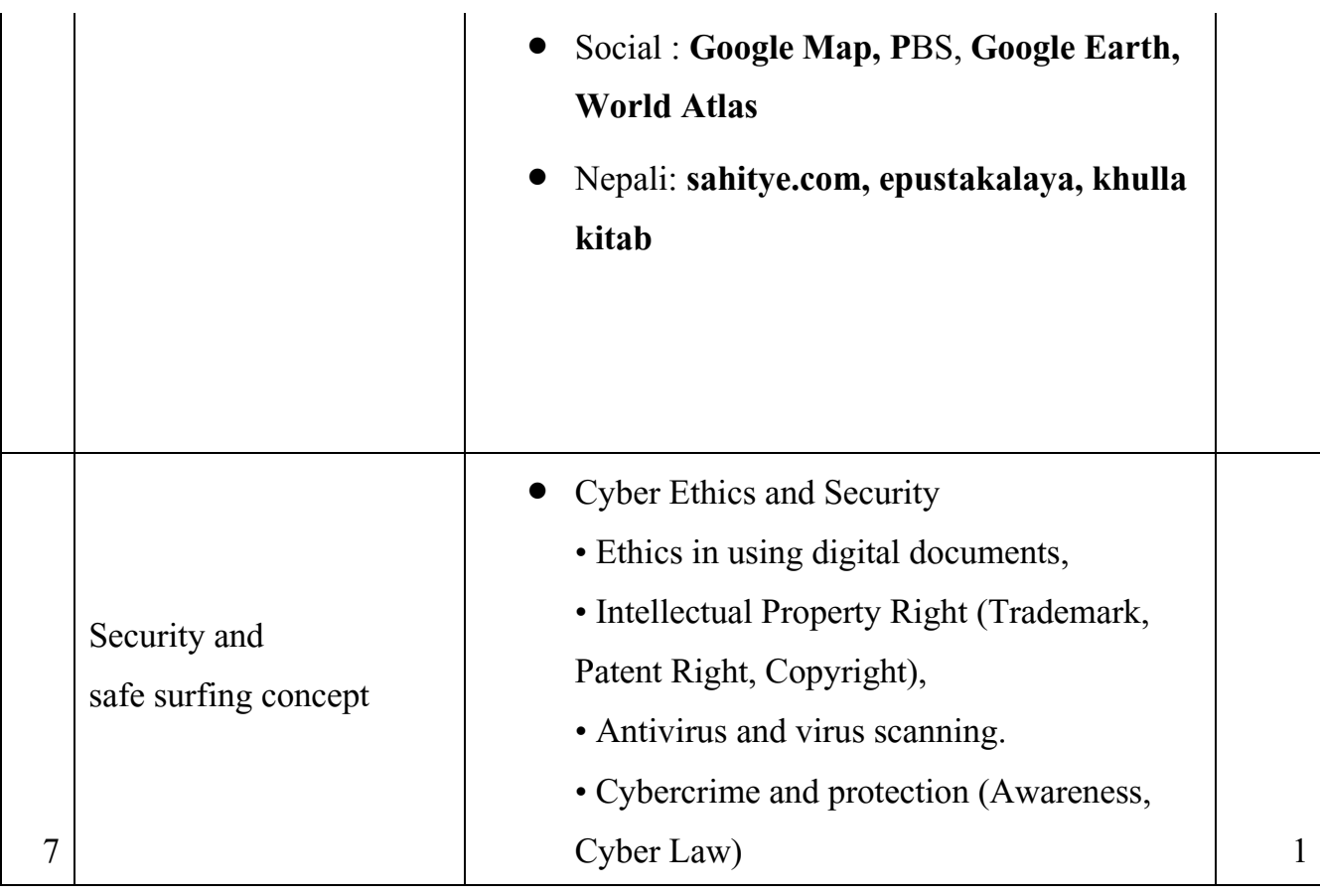

### **६. ताविम सञ्चािन विवि**

- फेस टुफेस तथा अनलाइन माध्यम
- $\bullet$  सहभागितामूलक र सिकारु केन्द्रित विधि
- प्रयोगात्मक विवि (Project based Learning)
- Group work, Participants' involvement in the Discussion Forum

## **७. ताविममा सहभागीहरूको मूल्याङ्कन**

- सहिागीहरूको र्दैवनक हावजरी मल्ूयाङ्कन
- $\bullet$  सक्रिय सहभागिता, प्रस्तुतीकरण
- वनयवमतता र अनुिासन ( Online Etiquette and Netiquette)
- End Training Evaluation (Quiz, Subjective Test)
- Post Test